# **MIDIHALF Crack [2022-Latest]**

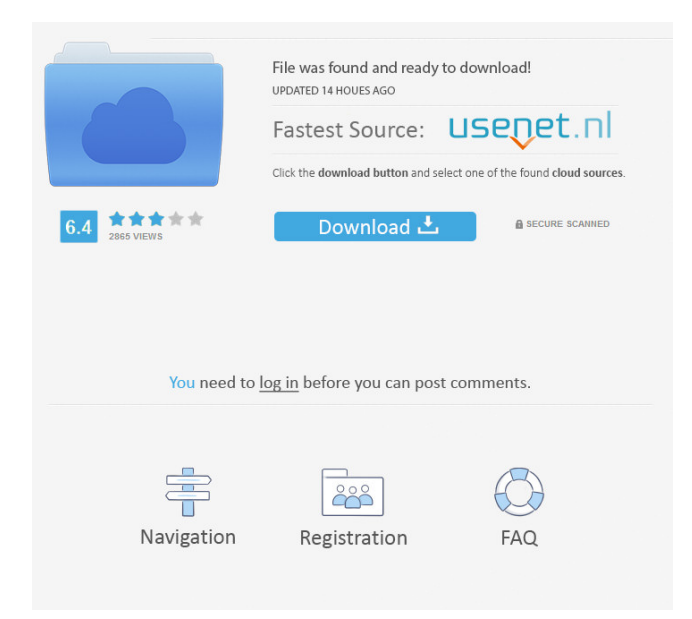

#### **MIDIHALF Crack + With Serial Key Download [Mac/Win] (2022)**

This program was made for the kickdrum from electronic music producer Gekii of Cube records. He was after a program that would make a kickdrums midi file be played through a midi sequencer and change the midi speed without any latency. So we were able to make a kickdrum with low and high tempo in one time. MIDIHALF was also designed for speed control on the Live set up. MidiHALF also works on the nord pitch wheel on Live. Other possible uses for this program: - Beat programming for midi - Ableton Live Drums/FX plugins - beat programming with Ableton Live with different key range - produce a track with all tempo changes with or without the kick drum on the middle 8 - Making beats from a midi track with half tempo Vocals: A free programme (for Windows) which allows to edit the pitch, the intensity, the speed and the articulation of the voice in a vocal track. This is a free programme allowing you to edit the pitch, the intensity and the articulation of the voice in a vocal track. In addition to the functions of the currently displayed on the screen, you will be able to edit the global attributes of the volume (intensity) and of the audio (pitch) of the vocal track. Version 5.8 of Dronebridge, the suite of DAW and Mixing software, has now been released. New features include a number of new options for per-track effects, as well as a number of new effects racks to enable you to quickly, and conveniently, apply these effects, through the easy to use and effective MIDI FX rack menu. Watch your piano roll speed up? No, your midi tempo. With the "Midilat" DAW, you can speed up midi notes and adjust the note phase to your own liking. The program converts all MIDI files to Polyphonic MIDI format. Free Instrumental loops for Pro Tools or Logic for the iPod/iPad/iPhone or Mac. You can customize the tempo, key, instrument, instrument type, and more. There are a variety of effects, scales, harmony, and soloing options. Free MIDI Drum tracks. Have a look and check out how many different sounds we have! There are loops of both kicks and snares, racks of synth sounds, kits, etc. We've worked hard to have

#### **MIDIHALF Activator Free [Win/Mac]**

■ = MidiSoundName as u8. Do not use the name of your sound, like "bass\_fx\_guitar" but use the sound's name like "dugle\_bass\_fx\_guitar.2".  $[2] = 2$  \* midiTempo / (float)((tempo / 240) \* 256)  $[2] =$  Value between [1, 240]  $[2] =$  Time to raise the tempo as u32. Where Duration = MidiLength, by default set to 4 ms.  $[$ <sup>n</sup> When adding keys, only the one set to in this formula is inserted. The rest are ignored.  $[2]$ , = fixed note numbers  $[2] = (\text{note} + 2) [2] = (\text{arpeggiot} + 2)$ (note - nstr) \* notesPerOctave \* (tempo / 240) / 256)  $\boxed{2}$  = if = note + 1; otherwise, + 2  $\boxed{2}$  = (arpeggio - 2)  $\boxed{2}$  = (transpose + nstr) /  $8 + 1$   $\boxed{2} = 1 + ((\text{transpose} - \text{nstr}) / 8)$  if = note + 1; otherwise, /  $8 + 2$   $\boxed{2} = + 1$   $\boxed{2} =$  if = 1; otherwise, /  $2\bar{p} =$  if > 0; otherwise,  $\ell$  2  $\bar{p}$  = minimum u32. Used to determine the voice to use in arpeggiation.  $\bar{p} = 0$  if == 0, 1 if  $== 1, 2$  if  $== 2, 3$  if  $== 3$   $\boxed{?}$  = note (0-127) 1d6a3396d6

### **MIDIHALF**

1. reads a binary midi file (by default.midi) 2. doubles the midi resolution (and frequency) 3. reads and inserts the default tempo change (which are 00 21 00) at the beginning of the file 4. halves the tempo 5. doubles the tempo Here is an example of how it works: Convert a midi file containing the following sequence of midi messages: 01 02 03 04 01 02 03 04 01 02 03 04 01 02 03 04 01 02 03 04 01 02 03 04 to a midi file containing the following sequence of midi messages: 00 21 00 01 02 03 04 00 21 00 01 02 03 04 00 21 00 01 02 03 04 00 21 00 01 02 03 04 00 21 00 01 02 03 04 00 21 00 01 02 03 04 00 21 00 01 02 03 04 (even with the same file name) Desired result: 00 21 00 01 02 03 04 00 21 00 01 02 03 04 00 21 00 01 02 03 04 00 21 00 01 02 03 04 00 21 00 01 02 03 04 00 21 00 01 02 03 04 00 21 00 01 02 03 04 00 21 00 01 02 03 04 After the processing of the command line: 00 21 00 01 02 03 04 00 21 00 01 02 03 04 00 21 00 01 02 03 04 00 21 00 01 02 03 04 00 21 00 01 02 03 04 00 21 00 01 02 03 04 00 21 00 01 02 03 04 00 21 00 01 02 03 04 00 21 00 01 02 03 04 00 21 00 01 02 03 04 00 21 00 01 02 03 04 01 02 03 04 01 02 03 04 01 02 03 04 2.4.1.6.2 Convert a midi file containing a sequence of midi messages to a midi file containing a sequence of midi messages of double midi message length Description: convert a midi file containing a sequence of midi messages with the same length as this midi file (according to midi file specifications) to a midi file containing a sequence of midi messages with the same length as this midi file (according to midi file specifications) Desired result: 01 02 03 04 01 02 03 04 01 02 03 04 01 02 03 04 01 02 03

### **What's New In MIDIHALF?**

 $\mathbb{Z}$  reads the first midi file in the argument  $\mathbb{Z}$  writes the second midi file in the argument  $\mathbb{Z}$  doubles the midi file resolution **<u></u>** halves all the tempo changes **□** inserts default tempo change at beginning **□** reads the first midi file in the argument  $\mathbb{Z}$  writes the second midi file in the argument  $\mathbb{Z}$  halves all the tempo changes  $\mathbb{Z}$  inserts default tempo change at beginning  $\eta$  reads the first midi file in the argument  $\eta$  writes the second midi file in the argument  $\eta$  halves all the tempo changes  $\mathbb{Z}$  inserts default tempo change at beginning  $\mathbb{Z}$  reads the first midi file in the argument  $\mathbb{Z}$  writes the second midi file in the argument  $\mathbb{Z}$  halves all the tempo changes  $\mathbb{Z}$  inserts default tempo change at beginning  $\mathbb{Z}$  reads the first midi file in the argument  $\mathbb{Z}$  writes the second midi file in the argument  $\mathbb{Z}$  halves all the tempo changes  $\mathbb{Z}$ inserts default tempo change at beginning  $\mathbb{Z}$  reads the first midi file in the argument  $\mathbb{Z}$  writes the second midi file in the argument  $\mathbb{Z}$  halves all the tempo changes  $\mathbb{Z}$  inserts default tempo change at beginning  $\mathbb{Z}$  reads the first midi file in the argument  $\mathbb{Z}$  writes the second midi file in the argument  $\mathbb{Z}$  halves all the tempo changes  $\mathbb{Z}$  inserts default tempo change at beginning  $\mathbb{Z}$  reads the first midi file in the argument  $\mathbb{Z}$  writes the second midi file in the argument  $\mathbb{Z}$  halves all the tempo changes  $\mathbb{Z}$  inserts default tempo change at beginning  $\mathbb{Z}$  reads the first midi file in the argument  $\mathbb{Z}$  writes the second midi file in the argument  $\mathbb{Z}$  halves all the tempo changes  $\mathbb{Z}$  inserts default tempo change at beginning  $\mathbb{Z}$ reads the first midi file in the argument  $\mathbb{Z}$  writes the second midi file in the argument  $\mathbb{Z}$  halves all the tempo changes  $\mathbb{Z}$ inserts default tempo change at beginning  $\mathbb{Z}$  reads the first midi file in the argument  $\mathbb{Z}$  writes the second midi file in the argument  $\frac{1}{2}$  halves all the tempo changes  $\frac{1}{2}$  inserts

## **System Requirements For MIDIHALF:**

Minimum: OS: Windows XP Windows XP Processor: Pentium II, Celeron, Athlon Pentium II, Celeron, Athlon RAM: 256 MB 256 MB Graphics: 256MB Video Card with 16 bit display support 256MB Video Card with 16 bit display support Hard Disk Space: 1024 MB (9GB free disk space) 1024 MB (9GB free disk space) Sound Card: DirectX 9.0 compatible sound card with 8-bit/16-bit audio support DirectX 9.

<https://suchanaonline.com/winapi-search-crack-keygen-download-pc-windows-latest-2022/>

[https://ubiz.chat/upload/files/2022/06/P4Pp6cgrXia61KcuXZHc\\_07\\_937ca806f49aa3bb2f0879481f910a99\\_file.pdf](https://ubiz.chat/upload/files/2022/06/P4Pp6cgrXia61KcuXZHc_07_937ca806f49aa3bb2f0879481f910a99_file.pdf) <https://solaceforwomen.com/youtube-video-downloader-free-download-x64-april-2022/> <https://www.iltossicoindipendente.it/2022/06/07/ramantoolset-crack-updated/> <https://4g89.com/sumthing-crack-with-license-key-2022/> <https://manevychi.com/aqm-alsalat-crack-full-version-free-download/> <https://www.vialauretanasenese.it/learning-clock-crack-free-download-latest-2022/> <https://thetopteninfo.com/wp-content/uploads/2022/06/justinstall.pdf> <https://thekaysboutique.com/my-budget-3-4-2-crack-3264bit/> <https://l1.intimlobnja.ru/jportscanner-download/> <http://steamworksedmonton.com/avast-one-crack-download-march-2022/> <https://sketcheny.com/2022/06/07/tv-series-icon-pack-3-crack-product-key-x64-updated-2022/> <https://stylovoblecena.com/wp-content/uploads/2022/06/jenshow.pdf> <https://xiricompany.com/computer-inventory-server-free-download-x64/>

[https://whoosk.s3.amazonaws.com/upload/files/2022/06/2DaiEKpMDqIMIP3OPrXR\\_07\\_abfcd96ec99b8449a679bee](https://whoosk.s3.amazonaws.com/upload/files/2022/06/2DaiEKpMDqIMIP3OPrXR_07_abfcd96ec99b8449a679bee55d53c678_file.pdf) [55d53c678\\_file.pdf](https://whoosk.s3.amazonaws.com/upload/files/2022/06/2DaiEKpMDqIMIP3OPrXR_07_abfcd96ec99b8449a679bee55d53c678_file.pdf)

<https://meuconhecimentomeutesouro.com/singleclick-wireless-security-crack-free/>

<http://listoo.de/wp-content/uploads/Info.pdf>

<https://www.svmhonda.com/business/pal-frame-restorer-crack-with-license-code-free-3264bit-latest/>

<https://theknotwork.com/advene-crack-with-keygen/>

<https://rackingpro.com/wp-content/uploads/2022/06/margumb.pdf>